## **LCISD EB PreK & K Summer School Registration/** *LCISD EB Para los grados PreK a K*

For information on how to access Skyward Family Access or how to access your guardian username or password, please visit [https://ww](http://www.lcisd.org/students-parents/family-access)w.lc[isd.org/students-parents/family-access.](http://www.lcisd.org/students-parents/family-access) Para obtener información sobre cómo acceder a Skyward Family Access o cómo acceder a su nombre de usuario o contraseña de tutor, visit[e https://www.lcisd.org/students-parents/family-access.](https://www.lcisd.org/students-parents/family-access) 1. Login to the Skyward Family Access Center and click on the "Online Forms" menu option. **Family Access** *Inicie sesión en Skyward Family Access*  **PARTIES IN THE U.S. SKYWARD** *Center y haga clic en la opción de menú "Online Forms".* line Form is now available to fill out New Student LCISD EB PreK & K Summer is now available to fill out at BENTLEY Enrollment not been completed for Online Forms BENTLEY EL  $2 =$ Educational 2. Click on the "Fill Out Form" button for the LCISD EB PreK & K Summer Open Fill Out Form Portfolio LCISD will be offering a summer school program.<br>cligate Pre-K and Kindergarten English leap LCISD EB PreK & K Summer School Skylert Registration form. Login History *Haga clic en el botón " Fill Out Form" para el formulario de inscripción de la escuela de verano EB PreK & K de LCISD.*  3. Read the summary information of the "LCISD EB PreK & K Summer School Registration form"and click the "Next" **District Message** button on the rightside of the screen. lease click the "Next" butto *Lea el resumen de informacion del Formulario de inscripción para la escuela de verano EB PreK & K de LCISD y haga clic en el botón "Next" en el lado derecho de la pantalla.* 4. Read through the information on the application form. **Lamar Consolidated Independent School District** LCISD Emergent Bilingual PreK & K Summer School Registration/ LCISD bilingüe emergente PreK & K Inscripción para escuela de verano *Lea la información en el formulario de*  ummer School Information // Información de la escuela de verano *solicitud.*LCISD will be offering a summer school program for current eligible Pre-K and Kindergarten English learners who will be entering either kindergarten or first grade at the beginning of the school year. This program will he

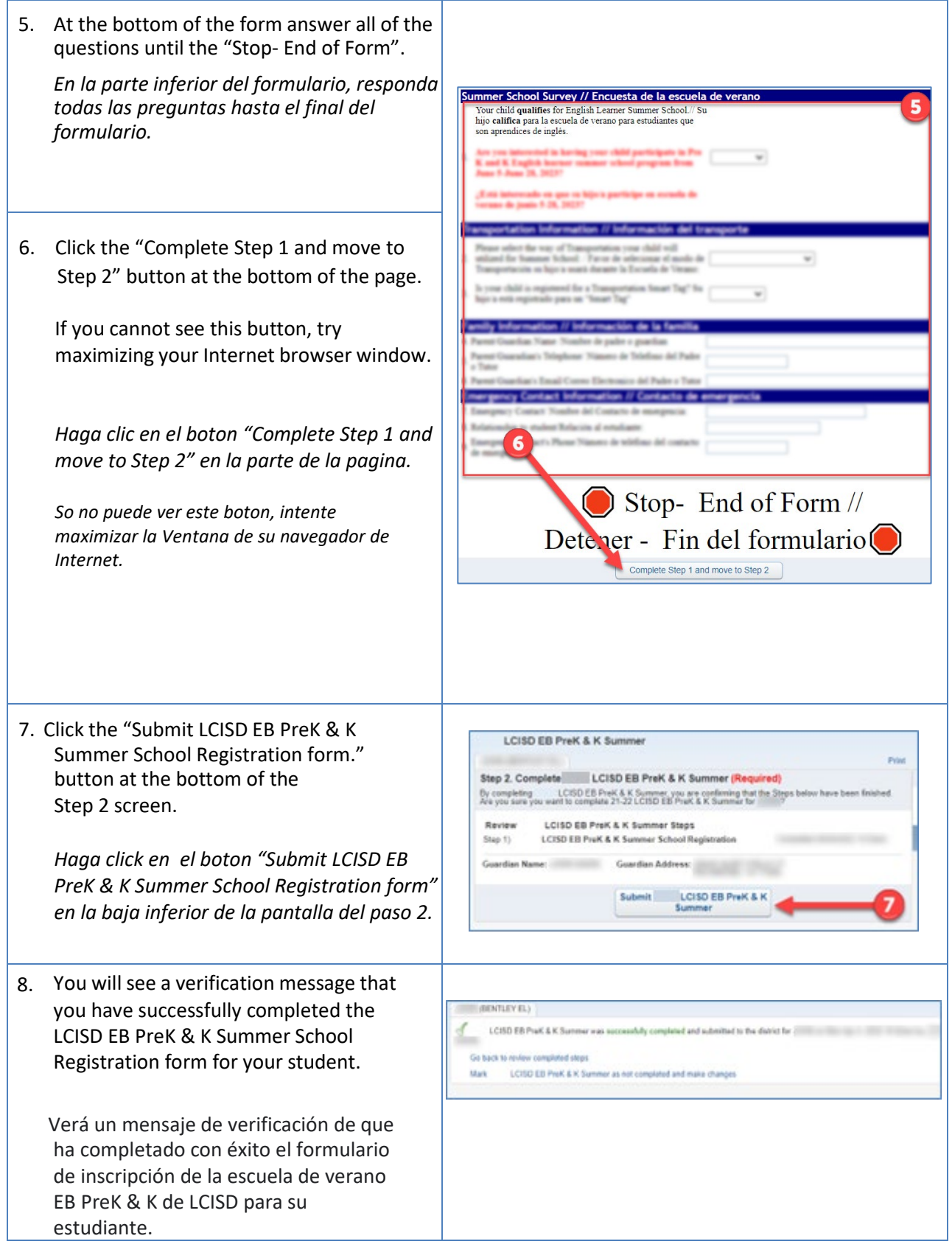